# $\overline{M}$ **Focus** The monthly e-newsletter for the Loveland Photographic Society

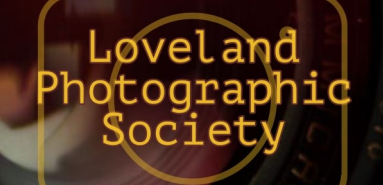

## **Club Meetings**

**Monday, December 9**

**Monthly Club Meeting** Group Publishing [1515 Cascade Avenue](https://www.google.com/maps/place/1515+Cascade+Ave,+Loveland,+CO+80538/@40.4082759,-105.1343168,17z/data=!3m1!4b1!4m5!3m4!1s0x876951867e8b6665:0xe2b2f2a298e0a1bb!8m2!3d40.4082718!4d-105.1321281)

Loveland, Colorado **Social Hour**

5:30-6:30 PM **Club Meeting** 6:30-9:30 PM

### **Saturday, December 14**

**Photo Bull Session** Daz Bog Coffee Shop [556 Lincoln](https://www.google.com/maps/place/556+N+Lincoln+Ave,+Loveland,+CO+80537/@40.3970864,-105.0752575,17z/data=!3m1!4b1!4m2!3m1!1s0x8769530f3450b757:0x956f93fc0dd99655) Loveland, CO 8:30–10 :30 AM

### **Monday, December 16**

**Photo Review Session** Loveland Library Gertrude Scott Room [300 Adams Avenue](https://www.google.com/maps/place/300+Adams+Ave,+Loveland,+CO+80537/@40.3941985,-105.0719338,17z/data=!3m1!4b1!4m2!3m1!1s0x8769530e6d8ce9fb:0xe55dc1d84d3e9f84) Loveland, CO 6:00-8:00 PM

## **December Meeting Agenda**

## **2019 "Best of . . . " Competition Photos**

## **Social Time**

What have you been photographing lately? Bring photos to share (even smartphone pictures)

### **Coffee Service**

including regular and decaf coffee hot water for tea and hot cocoa

### **Assorted House-baked Cookies**

Oatmeal Raisin, Lemon Cooler, Heath Bar Crunch, Cookie Royal, Peanut Butter Cup **Gingersnaps** Iced Shortbread Cookies

## **LPS Positions Open**

#### **By Kurt Flock** [President@LPS.CC](mailto:President@LPS.CC)

It is that time of the year where board and chair positions need to be filled for the coming year. This is your club and by getting involved with chair assignments or the board enhances both the club and personal opportunities

The following positions are still open:

Newsletter Editor Publicity Chair

Greeting Host **Facility Setup Chair** 

### **LPS Board of Directors**

[PRESIDENT](mailto:president@lps.cc) — KURT FLOCK [VICE PRESIDENT](mailto:vice.president@lps.cc) — KEVIN FETTIG **[TREASURER](mailto:treasurer@lps.cc)** — SANDY LOUCKS **[SECRETARY](mailto:secretary@lps.cc)** — SCOTT SPRAIN [PAST PRESIDENT](mailto:past.president@lps.cc) — TONY PARISO [PROGRAMS](mailto:programs@lps.cc) — JEANIE SUMRALL-AJERO **[MEMBERSHIP](mailto:membership@lps.cc)** — SANDY LOUCKS **[COMPETITION](mailto:competition@lps.cc)** 

— LORIE SMITH

## **LPS Officers**

[FIELD TRIPS](mailto:fieldtrips@lps.cc) — LYNNE LEWIS [GREETING HOSTS](mailto:greeting.host@lps.cc) — JAMIE CARRIER & INGRID JACOBSON [MENTOR](mailto:mentor@lps.cc) — MIKE WILCOX [PROJECTIONIST](mailto:projectionist@lps.cc) OCTAVIO NODA & MIKE WILCOX [FORUM DIRECTOR](mailto:forums@lps.cc) — INGRID JACOBSON **[PUBLICITY](mailto:PUBLICITY@lps.cc)** — OPEN **[SCHOLARSHIPS](mailto:scholarships@lps.cc)** — RUTH SPRAIN [NEWSLETTER/WEBMASTER](mailto:newsletter@lps.cc) — BILL SHANAHAN [PSA REPRESENTATIVE](mailto:psa.rep@lps.cc) — LISA SCHNELZER [FACILITY SETUP](mailto:facility@lps.cc) — JEANIE SUMRALL-AJERO

# *In***Focus**

**The e-Newsletter for the Loveland Photographic Society**

**Mailing Address** P. O. Box 7604 • Loveland, CO 80537

> **Public Facebook Page** [https://www.facebook.com/](https://www.facebook.com/LovelandPhotographicSociety/) [LovelandPhotographicSociety/](https://www.facebook.com/LovelandPhotographicSociety/)

**Members Only Facebook Group** [https://www.facebook.com/](https://www.facebook.com/groups/237033251716/) [groups/237033251716/](https://www.facebook.com/groups/237033251716/)

#### **Submitting Pictures for the Monthly Competition or Photo Review Session**

- Log on to the LPS.CC website
- Mouse over the Competitions dropdown on the Home Page.
- Select menu item: **Submit images to a Competition**
- Select the Competition or the Third Monday Photo Review
- Click the **Select** button on the Left side.
- At the bottom of the screen, click on **Upload images into the Competition.**
- Then click on the button **Select** which will open a window on your computer to select images.
- Click on **Save Images** The monthly competitions allow a single image per competition.

The photo review session allows up to three images — title the images with the letters A, B and C followed by your last name. This will allow us to limit the number of images if it is necessary.

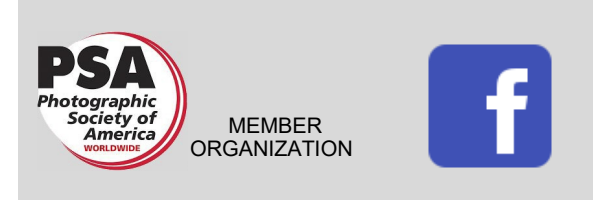

# **SIG Meetings**

## **Mac Users Group**

**No Meeting in December** Poole's Residence in Seven Lakes Patio Homes and Cottages [2915 Purgatory Creek Dr.](https://www.google.com/maps/place/2915+Purgatory+Creek+Dr,+Loveland,+CO+80538/@40.421827,-105.0536447,17z/data=!3m1!4b1!4m2!3m1!1s0x876952c337b7b417:0xec17cfafee1d1bd0) Loveland. CO

6:30 PM 970-481-2175 for more information

# **New Members**

Welcome to our new members who have joined the Loveland Photographic Society since that last newsletter was published.

> Nicholas Del Duca Tristan Hoff Paul Stone Billy Renn

# Join the Club!

If you are reading the newsletter as a nonmember and would like to join the Loveland Photographic Society, go to the main page on the LPS.CC website and click on **Membership > Join or Renew.**

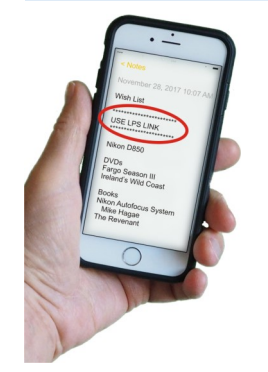

Reminder: **LPS Benefits When** You Use the Links on the Website

## **The LPS Affiliate Program**

The following companies have offered LPS various programs for the club and anyone who uses the special links provided on the website to make purchases. Make sure to use the links **each time you order.** Otherwise, you and LPS will not receive the benefits of the program each company offers.

Click on **Affiliate Program** on the LPS.CC website home page for links to these companies.

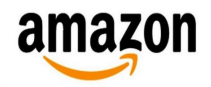

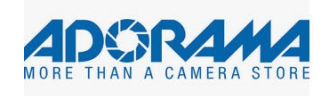

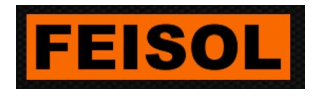

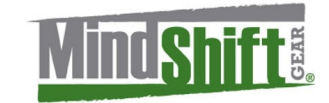

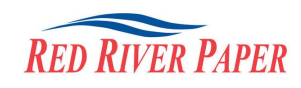

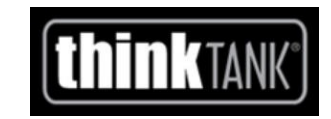

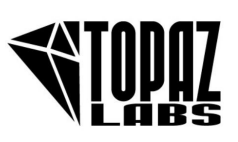

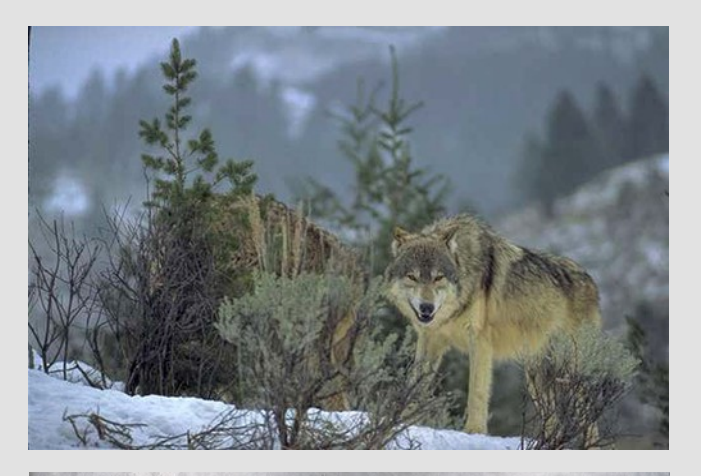

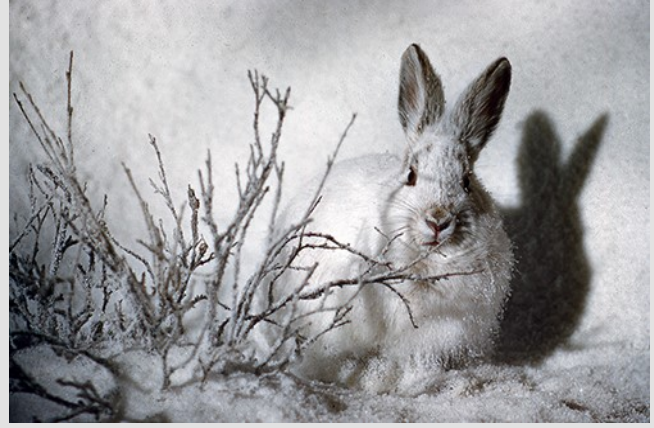

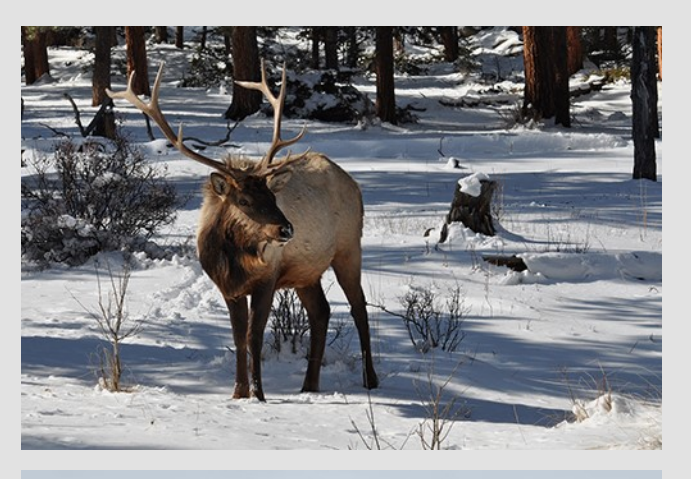

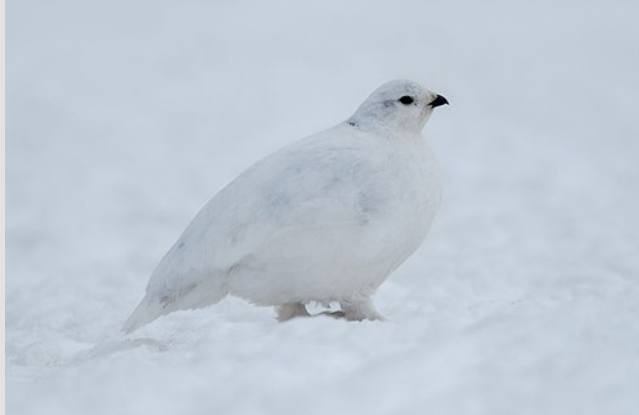

# **Winter wildlife at the Rocky Mountain National Park**

#### **By Octavio Noda** PROJECTIONIST@LPS.CC

Anybody familiar with the Rocky Mountain National Park probably knows about the park's elk and other often easily photographed wildlife. But, did you know that one of the best times to photograph big bull elk is during the months of January and February?

In the spring and summer, elk are often too far away from the road for good photos. In the fall, elk are growing their new winter coats, and have herded up for the breeding season, so often

spend most of the day in the cool shade of the forest, coming out only at dusk when the light is too low for good photograph.

However, wintertime is another story! Snow covering the ground will have driven animals closer to the roads, so animals are more likely to be within good camera range. And, the colder temperatures allow them to stay in the open most of the day, foraging for what food remains available to this time of the year.

In addition, the rutting season is over, and big-antlered bulls, now alone or in small

"bachelor" groups, are much more placid and will usually ignore you as they feed, allowing plenty of time to select good compositions. The good part is that any normal lens will permit to make good composition.

Also, along the roads you may see other wildlife such as coyotes, rabbits, and birds among others but not as easy to photograph. All that it requires is to be alert and have the camera ready to go, with exposure pre-set and a good telephoto.

# **New Competition Categories for 2020**

#### **by Jeanie Sumrall-Ajero** [Programs@LPS.CC](mailto:Programs@LPS.CC)

Starting in January, the "Traditional" competition category will be replaced with a couple of the more defined PSA competition categories: Nature and Photo Travel. The Monochrome category will also appear a couple of times as a monthly theme in 2020. (See Lorie's article on the 2020 competition themes for more details about when these new categories will appear in the monthly rotation.)

In addition to the definitions below, you can always find these definitions on the LPS website under

[Competitions>Detailed Rules>Image](https://lps.cc/d/da64528b-673b-44a9-9f57-54b668be9fcf)  [Categories.](https://lps.cc/d/da64528b-673b-44a9-9f57-54b668be9fcf) I also put together a video of October's presentation by JR Schnelzer that shows examples of acceptable and unacceptable images in each category: [https://youtu.be/](https://youtu.be/ohzbQbKf5f4?t=1) [ohzbQbKf5f4?t=1.](https://youtu.be/ohzbQbKf5f4?t=1) If you have any questions, please don't hesitate to ask at the meeting!

#### **NATURE PHOTOGRAPHY DEFINITION**

**(The Nature definition and associated Wildlife definition are common to all exhibitions with PSA recognition, FIAP Patronage and RPS Patronage – the bullet format is used to make the definition easier to follow.)** 

Nature photography is restricted to the use of the photographic process to depict all branches of natural history, except anthropology and archeology, in such a fashion that a wellinformed person will be able to identify the subject material and to certify its honest presentation.

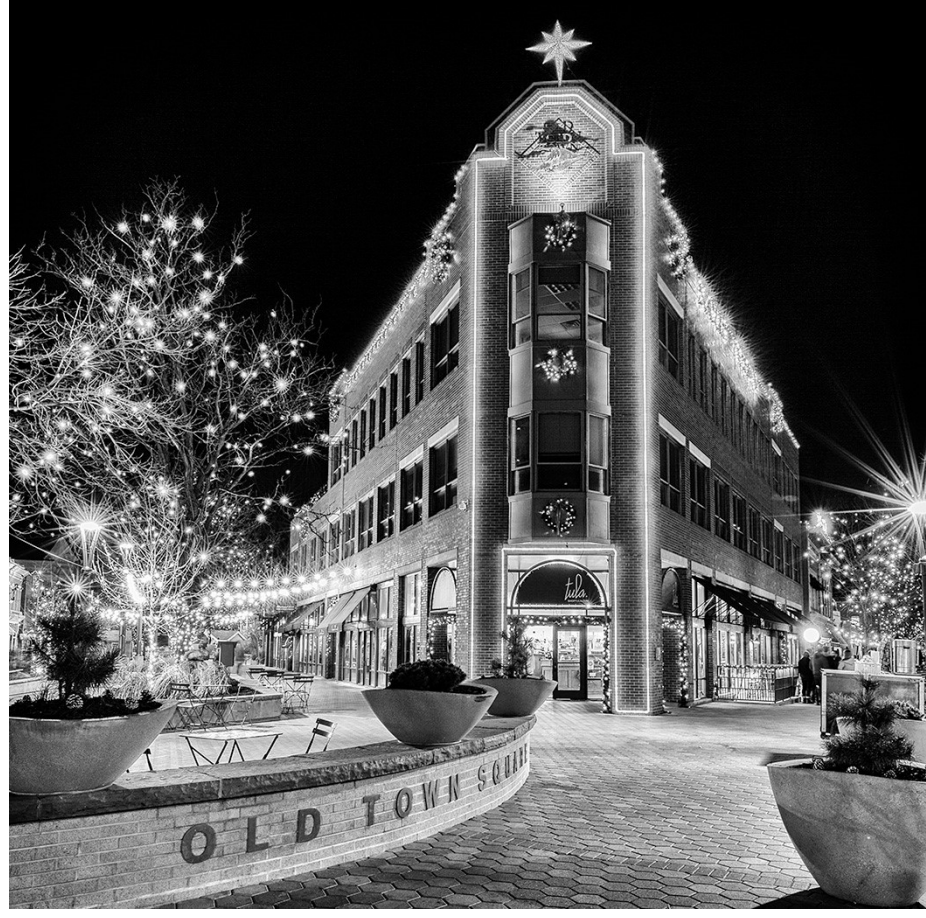

**"Old Town Holiday Lights" by Jeanie Sumrall-Ajero fits the definitions for either the Photo Travel or Monochrome categories.**

- The story telling value of a photograph must be weighed more than the pictorial quality while maintaining high technical quality.
- Human elements shall not be present, except where those human elements are integral parts of the nature story such as nature subjects, like barn owls or storks, adapted to an environment modified by humans, or

where those human elements are in situations depicting natural forces, like hurricanes or tidal waves.

• Scientific bands, scientific tags or radio collars on wild animals are permissible.

• Photographs of human created hybrid plants, cultivated plants, feral animals, domestic animals, or mounted specimens are ineligible, as is any form of manipulation that alters the truth of the photographic statement.

• No techniques that add, relocate, replace, or remove pictorial elements except by cropping are permitted. Techniques that enhance the presentation of the photograph without changing the nature story or the pictorial content, or without altering the content of the original scene, are permitted including HDR, focus stacking and dodging/burning.

• Techniques that remove elements added by the camera, such as dust spots, digital noise, and film scratches, are allowed.

• Stitched images are not permitted. All allowed adjustments must appear natural to the viewer.

• Color images can be converted to greyscale monochrome.

• Infrared images, either directcaptures or derivations, are not allowed.

Images entered in Nature sections meeting the Nature Photography Definition above can have landscapes, geologic formations, weather phenomena, and extant organisms as the primary subject matter. This includes images taken with the subjects in controlled conditions,

*— Continued on Next Page —*

# 10th Annual **Northern Colorado Youth Showcase 2020**

**Loveland Photographic Society** 

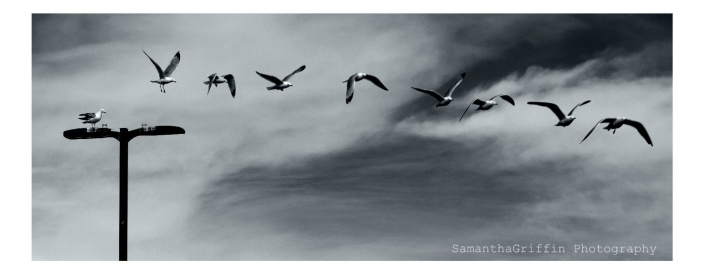

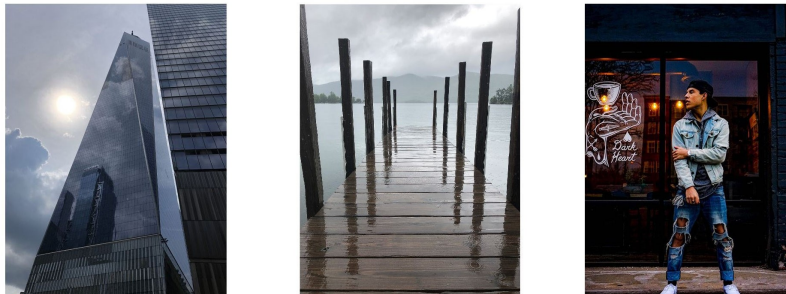

- WHO: **High School Students**
- WHAT: Enter digital and/or print photos for competition in 6 categories
- **WHERE:** Get details from your art or photography teacher
- WHEN: Deadline for entries is Friday, February 21, 2020
- Prizes given to winner in each category and Best WHY: Senior Award

Sponsored By:

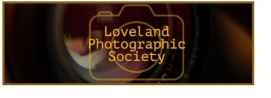

Jax Mercantile in Loveland, CO

## **New Competition Categories**

*— Continued from Previous Page —*

such as zoos, game farms, botanical gardens, aquariums and any enclosure where the subjects are totally dependent on man for food.

### **PHOTO TRAVEL DEFINITION**

A Photo Travel image expresses the characteristic features or culture of a land as they are found naturally. There are no geographic limitations. Images from events or activities arranged specifically for photography, or of subjects directed or hired for photography are not appropriate. Close up pictures of people or objects must include features that provide information about the environment.

Techniques that add, relocate, replace or remove any element of the original image, except by cropping, are not permitted. The only allowable adjustments are removal of dust or digital noise, restoration of the appearance of the original scene, and complete conversion to greyscale monochrome. Other derivations, including infrared, are not permitted. All allowed adjustments must appear natural.

### **MONOCHROME DEFINITION**

**(This definition applies and is required for all PID Monochrome Class sections and all PPD Large and Small Monochrome Class sections)**

An image is considered to be Monochrome only if it gives the impression of having no color (i.e. contains only shades of gray which can include pure black and pure white) OR it gives the impression of being a greyscale image that has been toned in one color across the entire image. (For example by Sepia, red, gold, etc.)

A greyscale or multi -colored image modified or giving the impression of having been modified by partial toning, multi-toning or by the inclusion of spot coloring does not meet the definition of monochrome and shall be classified as a Color Work.

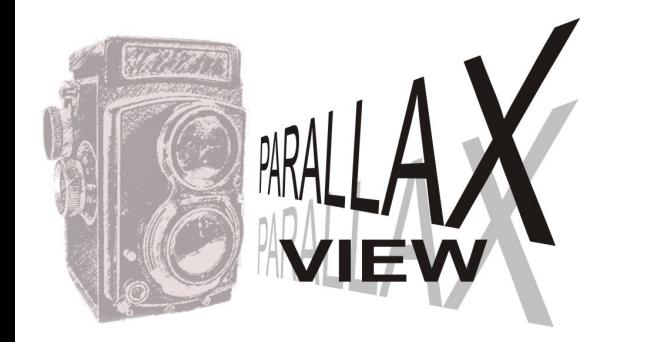

#### **Help Wanted**

#### **By Bill Shanahan** [Newsletter@LPS.CC](mailto:NEWSLETTER@LPS.CC)

Apply within. It's time to give the newsletter shot in the arm. By now, you all realize that I'm more of a typesetter than a writer. What the club needs is a reporter/writer who can come up interesting articles to publish each month, and take the newsletter to new heights.

The production part is easy — any desktop publishing package or even a word processor will work. I use Microsoft Publisher, and that would be the easiest transition for a new editor, but that isn't what you would have to use. You won't have to start from scratch either, since the basic artwork is ready to use. I could mentor a new editor for a few issues if necessary, just to help them get started.

Without a newsletter, club meeting dates and agenda information will have to be included on the webpage. Competition themes will most likely remain in the calendar.

In goes without saying that the program chairs during my stint as newsletter editor, Tony Pariso and Jeanie Sumrall-Ajero, have always furnished the main story for the newsletter. The meeting agenda information gets passed on to the Report-Herald, where I get credit after a little editing, but never write the story.

Many thanks to all others who have contributed articles, especially Octavio Noda, who has submitted many interesting items on a regular basis, including photos. Without those contributions, I would have been hard-pressed to fill the pages every month.

## **Hands-on Product Photography at November Meeting**

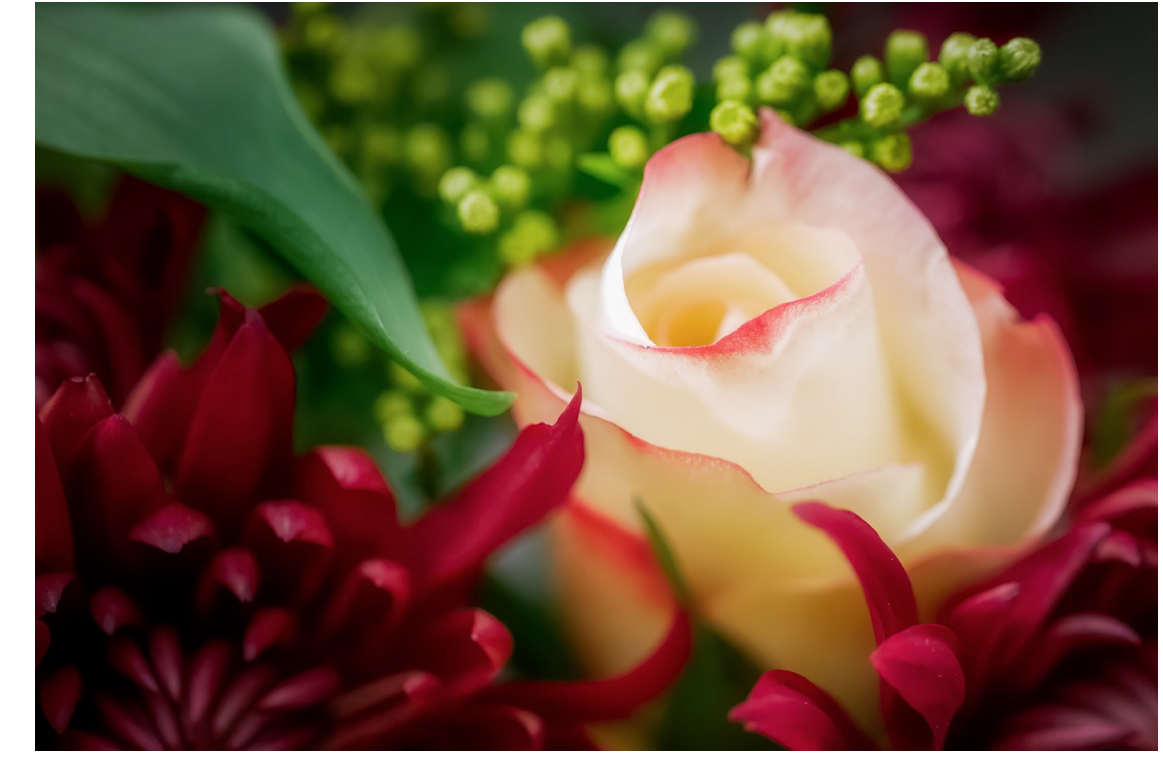

**A Rose Among Thorns by Jeanie Sumrall-Ajero. Shot at the November meeting where Rodney Stewart spoke on product photography and staged some subjects with studio lighting.**

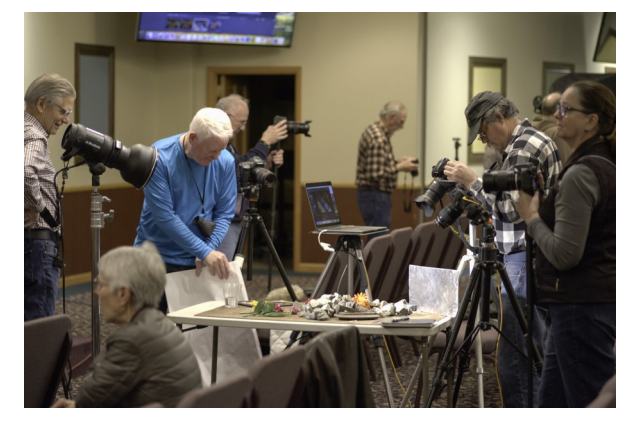

**Meeting photos by Bill Shanahan**

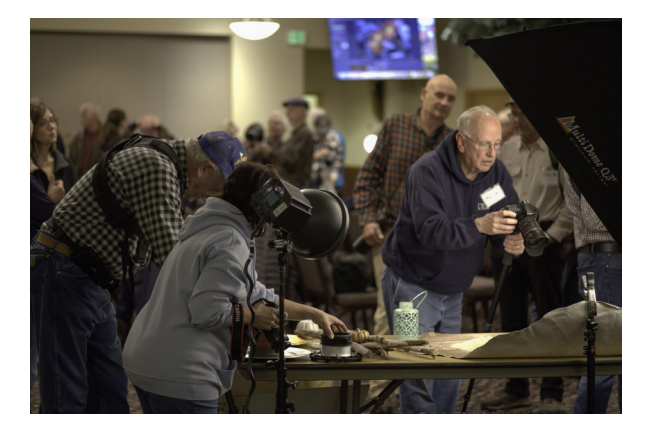

#### . . . . . . a sa ta

# *Competition Corner Competition Corner*

#### <u>..................</u> n n a Ting n  $\blacksquare$

#### **By Lorie Smith**

#### COMPETITION@LPS.CC

Please congratulate the following members who have advanced to the next level of competition.

#### **Masters**

Scherry Allison

**Masters2** Bob Smith

#### **December Theme — "Best of . . . "**

Submission deadline: Before Midnight, Monday, December 2, 2019

### **How to Submit Images for the December Competition**

Members may only enter images which were entered into competition in this calendar year (January – November 2019). Images do NOT need to be winning images, but they must have been entered into competition.

Entries in Traditional or Open categories must be entered in the same category originally entered. However, entries from the Monthly theme category may be entered in either the Traditional of Open categories since the subject of these theme changes each month – enter in the appropriate category.

The images must be exactly the same as when previously entered. No changes are allowed. The easiest way to do this is to enter images from your Image Library. The step-by-step process:

- Click: Competitions> Submit Images to a **Competition**
- Select the competition you want to enter: Open Projected Images or Traditional Projected Images
- Click "Add images from my image Library" button
- Include section: Verify "Include images entered into any competition" is checked. Unselect "Include images never entered into any competition"
- Catalog Age section: Check 'Use "Catalog Age" value' and enter "365"
- Click "Search for images" button
- Tip: Increase the "Page size" at the bottom to see more images per page
- Select your image (click the "Selected" box)
- Click "Finish Marking Desired Images" button
- Done!

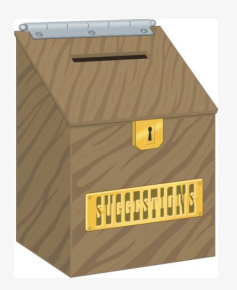

# **Suggestion Box**

Suggestions or comments concerning the club can be [submitted here,](mailto:newsletter@lps.cc?subject=Suggestion%20for%20LPS) which in reality is an email to the editor. Your email will be forwarded to the appropriate board member. Thanks for your input!

## **2020 Competition Themes and New Categories**

#### **By Lorie Smith** [Competition@LPS.CC](mailto:COMPETITION@LPS.CC)

Starting in 2020 the board decided to replace the "Traditional" category with some of the PSA competition categories. We selected Nature and Travel as the two main categories we will focus on this year. We have also included Monochrome as a special theme twice in 2020. You will find information about the requirements for these images in this newsletter. If you have questions, please chat with our members who coordinate submissions to PSA: Rich Krebs for Travel, Ardeth Carlson or Jeanie Sumrall-Ajero for Nature and Lisa Schnelzer for general PSA questions and Monochrome.

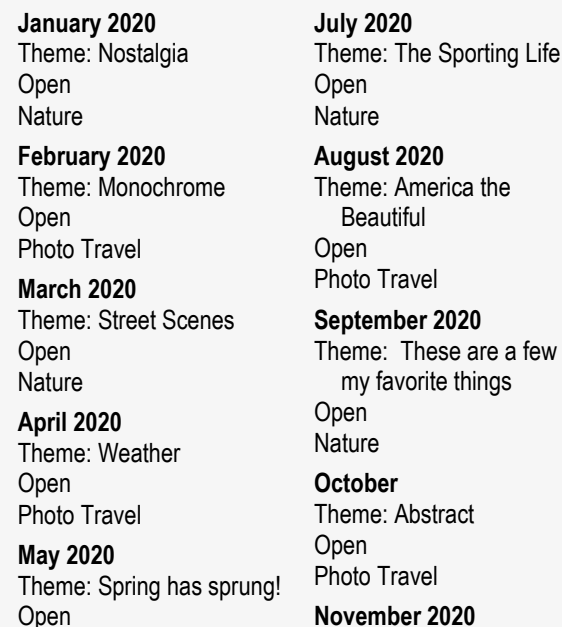

**Nature June 2020**

**Open** Photo Travel

Theme: Monochrome

**November 2020** Theme: Fall colors Open **Nature** 

**December 2020** Theme: TBD

# **www.lps.cc March 2017 <sup>1</sup> https://lps.cc December 2019 January 2019** *In***Focus 7**

a few of